## Fichier:123Tourelle Tourelle.stl

Erreur lors de la création de la miniature : module.js:681 return process.dlopen(module, path.\_makeLong(filename)); ^ Error: libpng12.so.0: cannot open shared object #le: No such #le or directory at Object.Module.\_extensions..node (module.js:681:18) at Module.load (module.js:565:32) at tryModuleLoad (module.js:505:12) at Function.Module.\_load (module.js:497:3) at Module.require (module.js:596:17) at require (internal/module.js:11:18) at Object.<anonymous> (/var/www/dokitfarm/mw/dokit-1.22.0/lib/3d2png/node\_modules/canvas/lib/bindings.js:3:18) at Module.\_compile (module.js:652:30) at Object.Module.\_extensions..js (module.js:663:10) at Module.load (module.js:565:32)

Fichier [d'origine](https://wikifab.org/images/3/34/123Tourelle_Tourelle.stl) (5 120 × 2 880 pixels, taille du fichier : 103 Kio, type MIME : application/sla) 123Tourelle\_Tourelle

## Historique du fichier

Cliquer sur une date et heure pour voir le fichier tel qu'il était à ce moment-là.

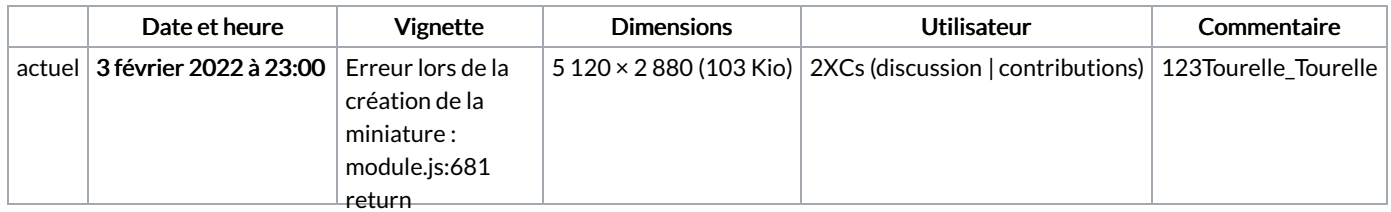

Vous ne pouvez pas remplacer ce process.dlopen(module,

path.\_makeLong(filename));

## ^ Error: Utilisation du fiching  $f_{2.50,0}$

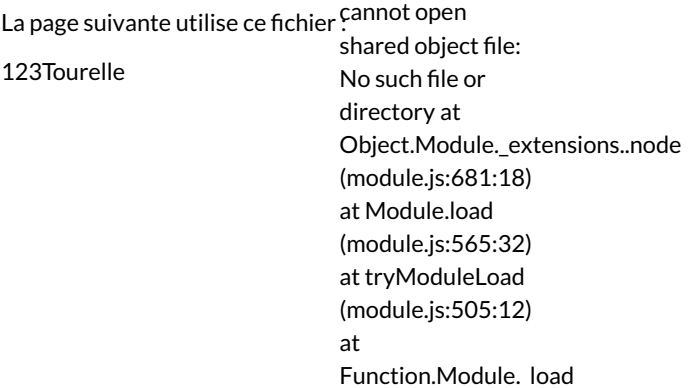

(module.js:497:3) at Module.require (module.js:596:17) at require (internal/module.js:11:18) at Object. <anonymous> (/var/www/dokitfarm/mw/dokit-1.22.0/lib/3d2png/node\_modules/canvas/lib/bindings.js:3:18) at Module.\_compile (module.js:652:30) at Object.Module.\_extensions..js (module.js:663:10) at Module.load (module.js:565:32)

Function.Module.\_load